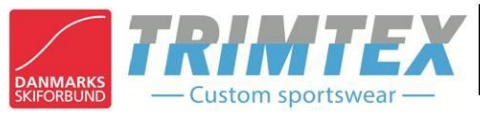

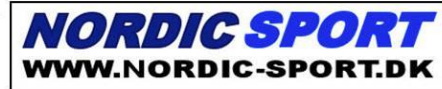

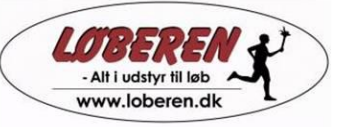

## **RESULTATLISTE**

## **DM Duatlon Onsdag, den 29 januar 2014**

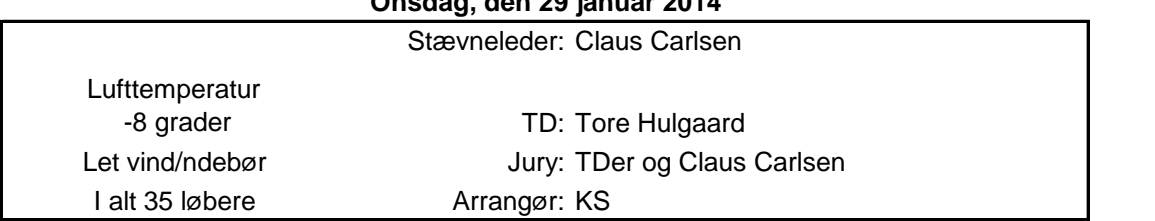

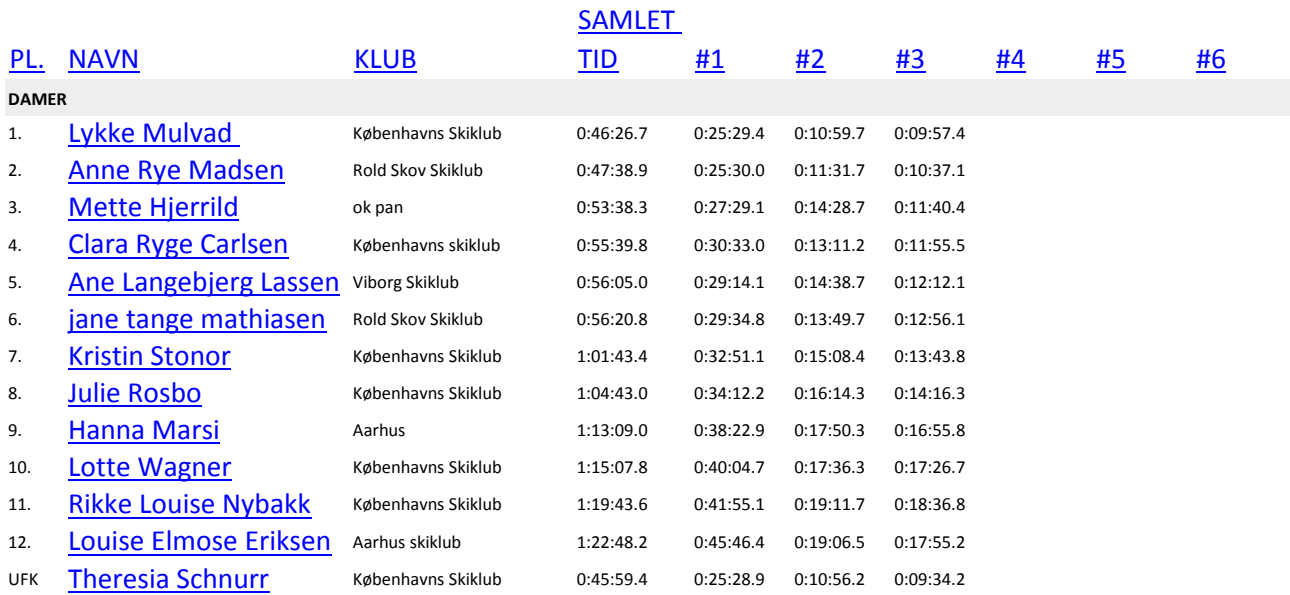

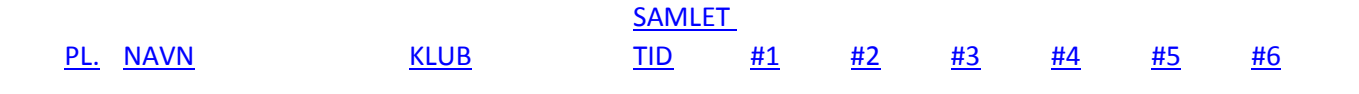

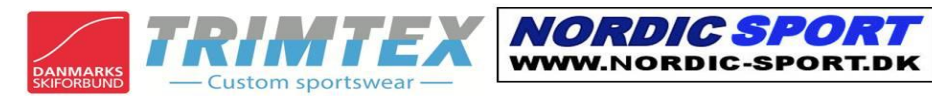

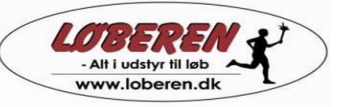

## **RESULTATLISTE DM Duatlon**

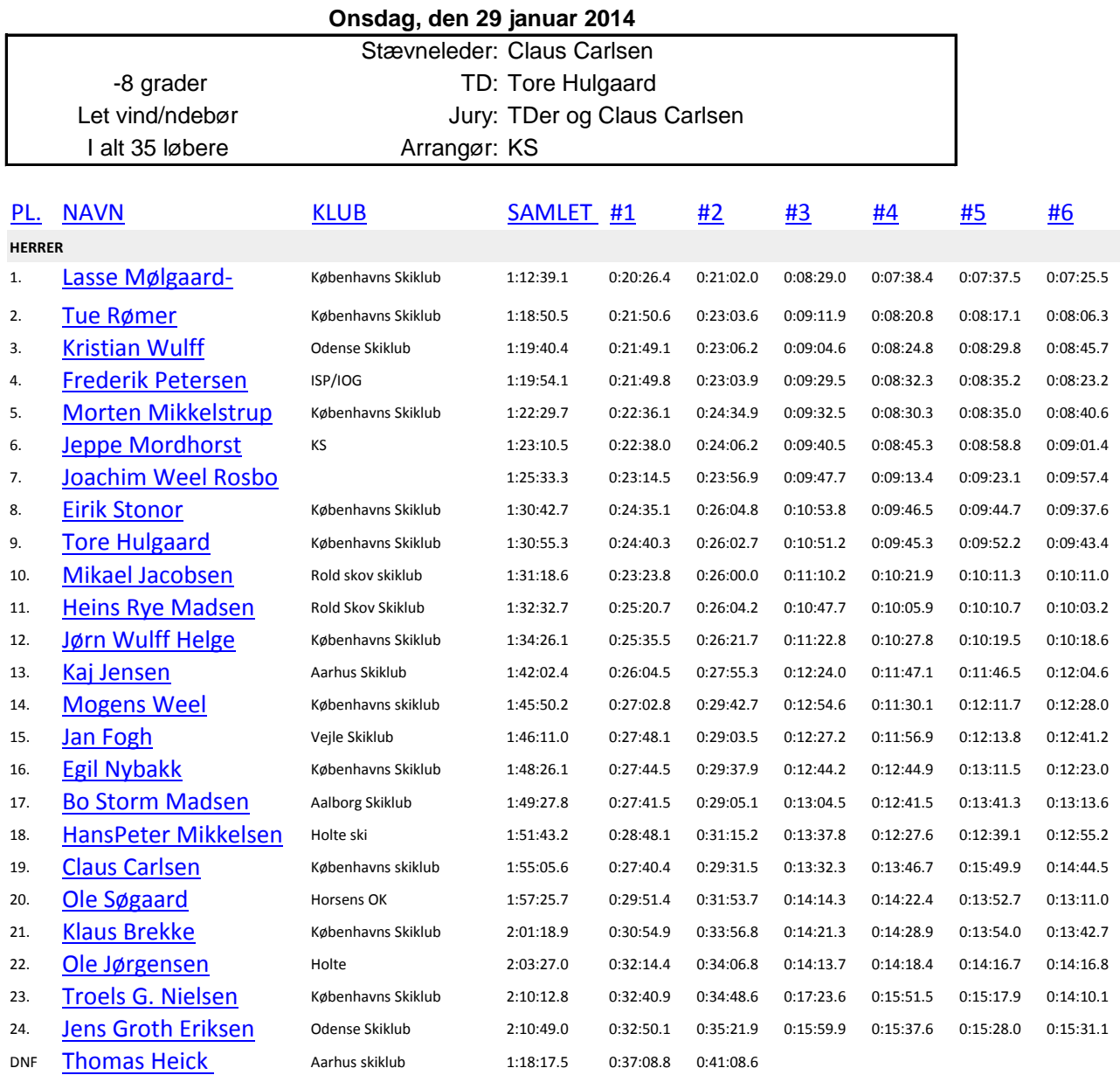

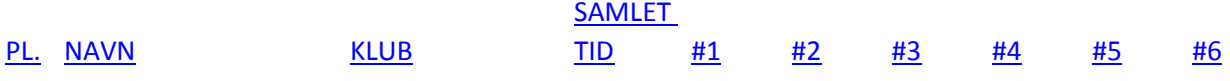